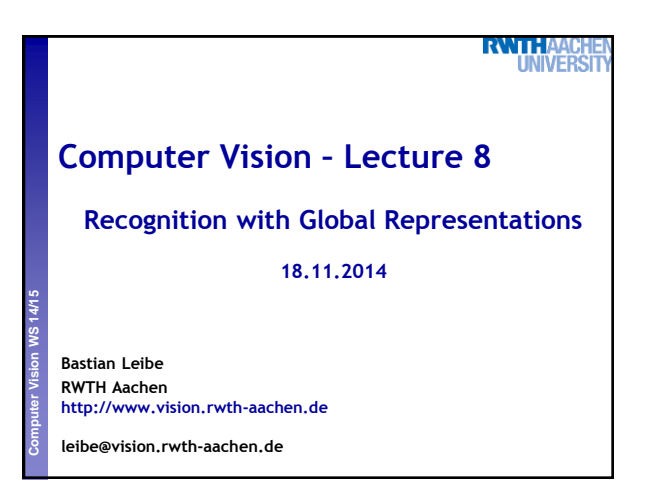

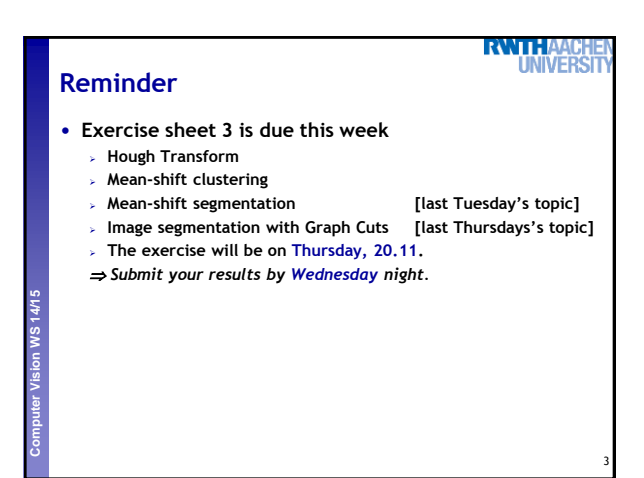

## **Course Outline**

- **Image Processing Basics**
- **Segmentation**
	- **Segmentation and Grouping**
	- **Graph-Theoretic Segmentation**
- **Recognition**

**Computer Vision WS 14/15** 

- **Global Representations**
- **Subspace representations**
- **Local Features & Matching**
- **Object Categorization**
- **3D Reconstruction**
- **Motion and Tracking**

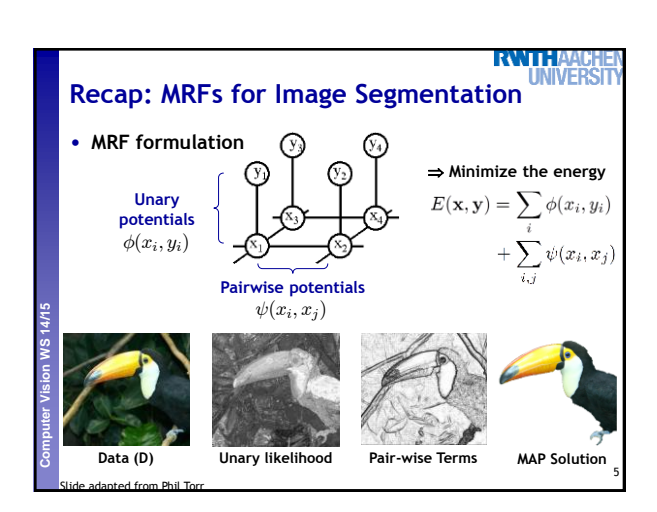

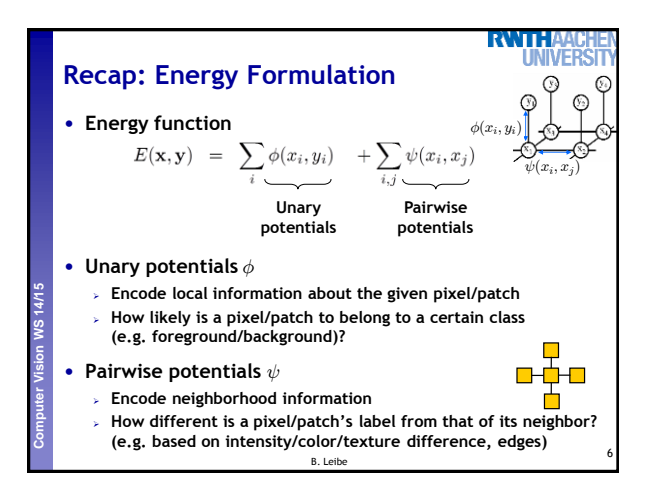

4

**RWTH** 

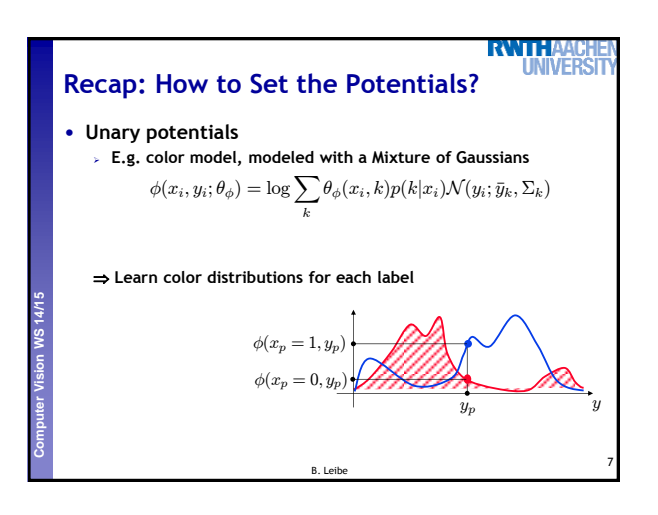

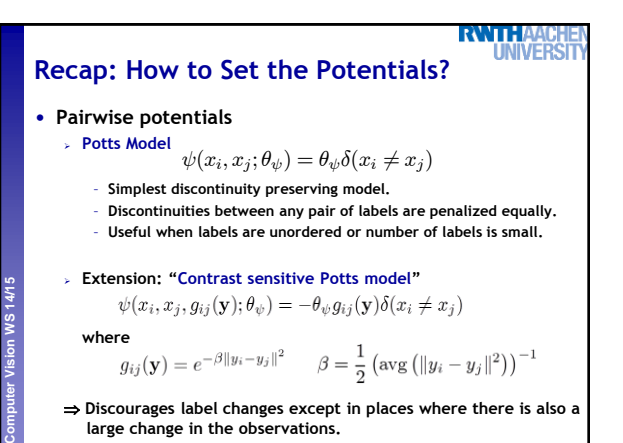

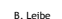

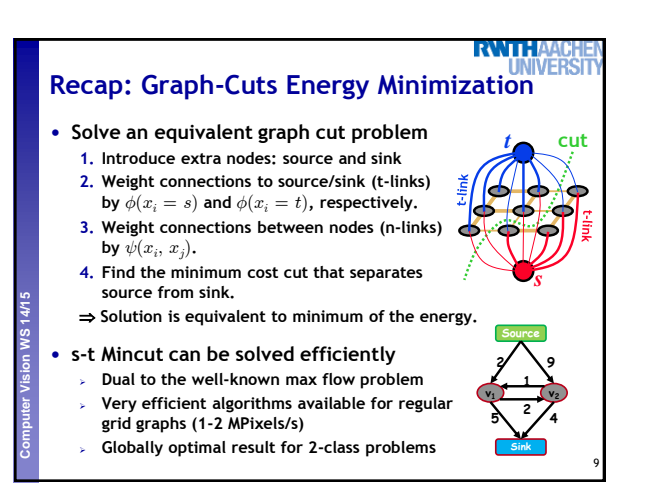

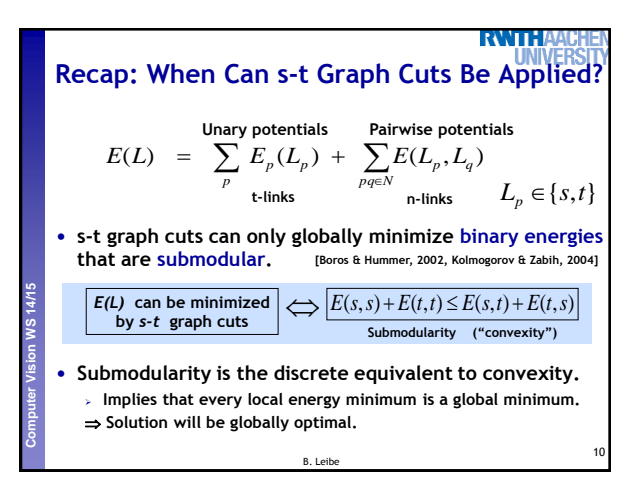

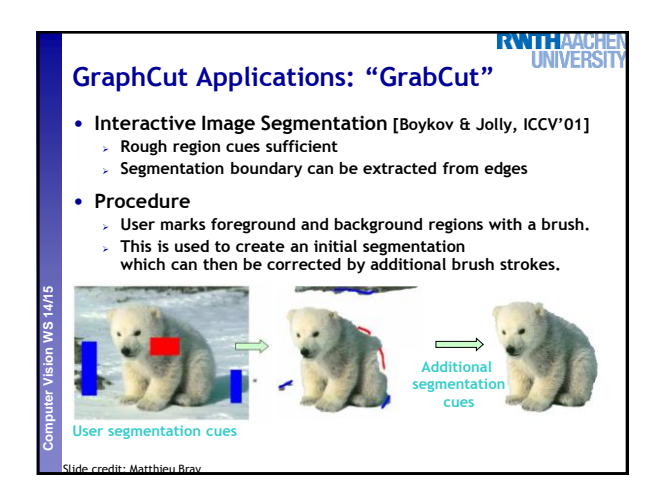

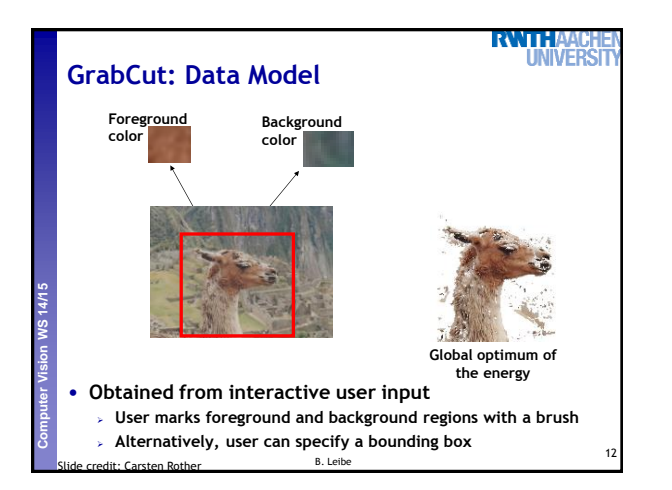

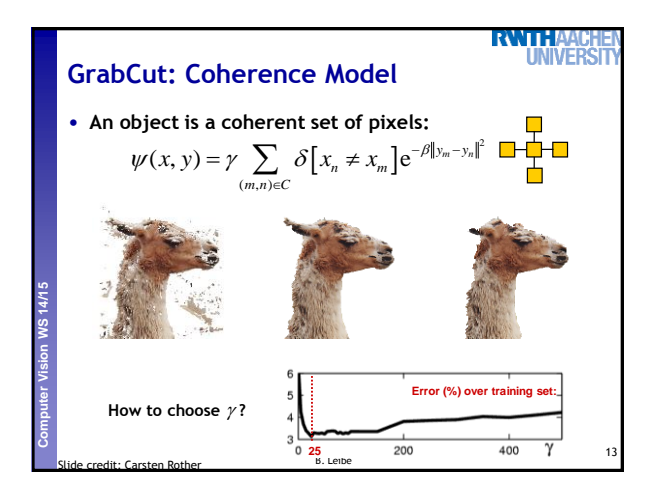

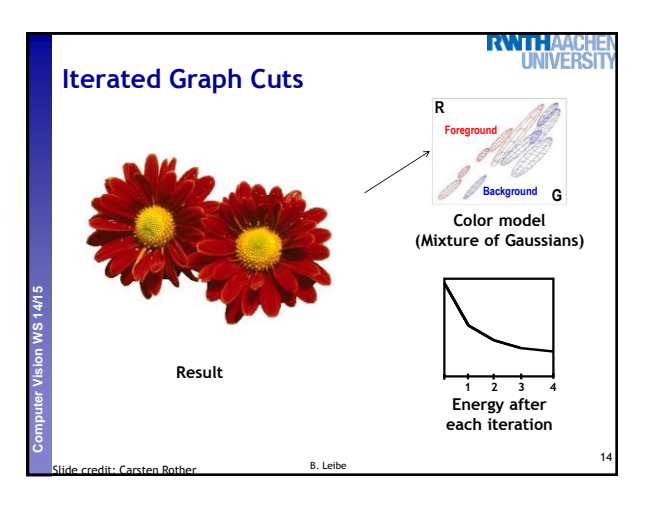

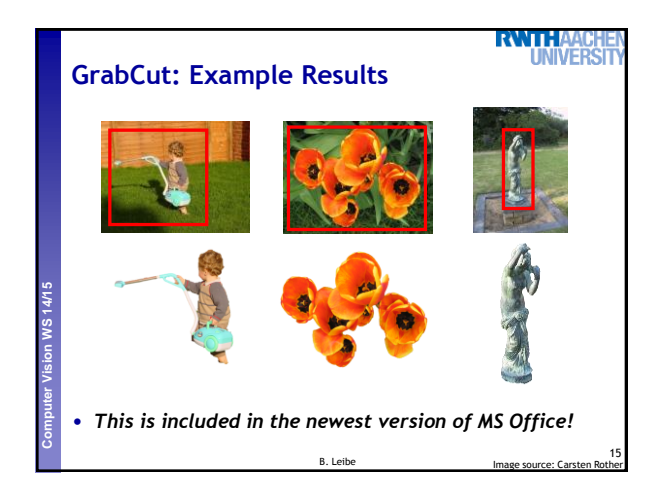

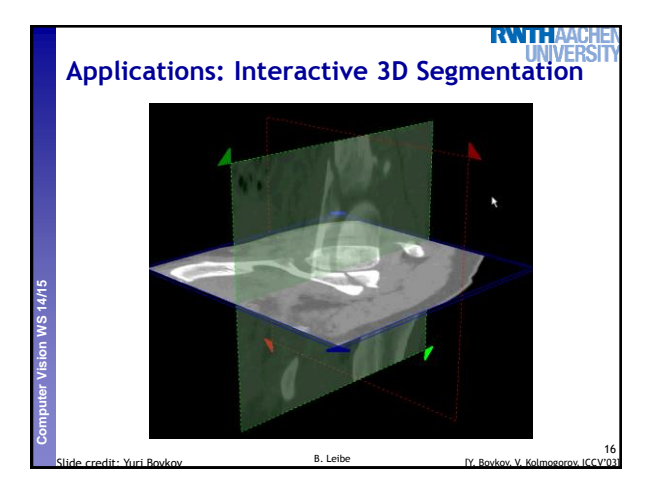

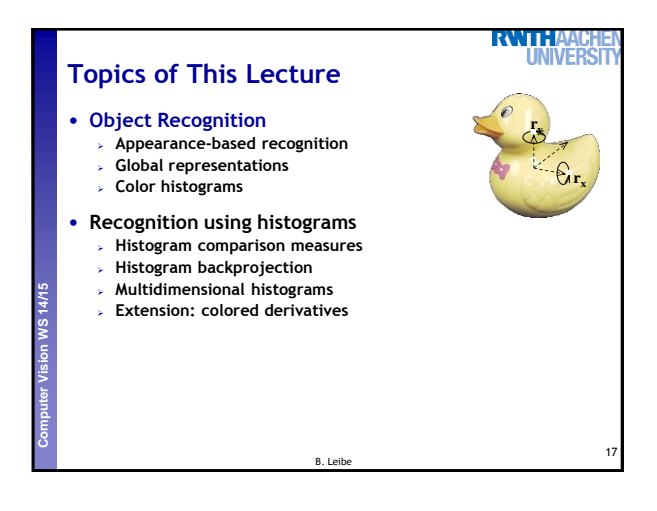

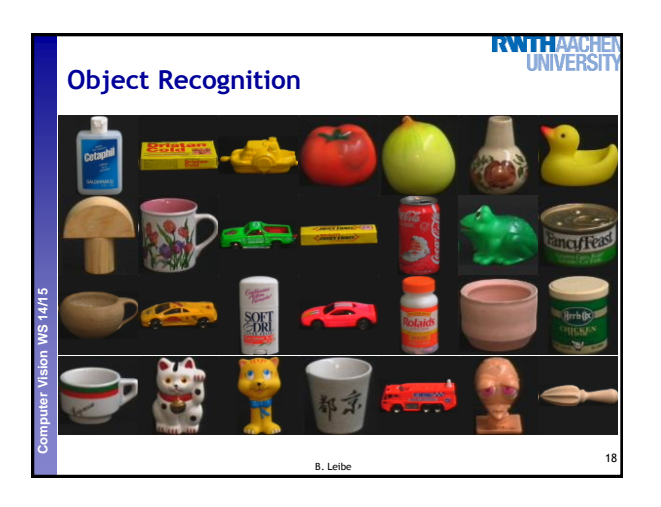

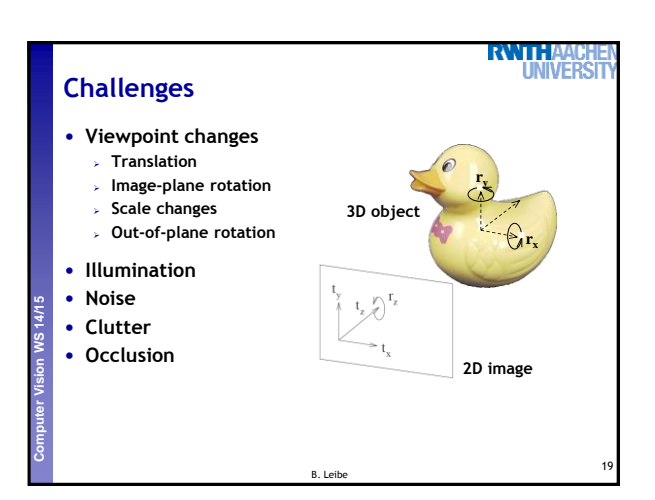

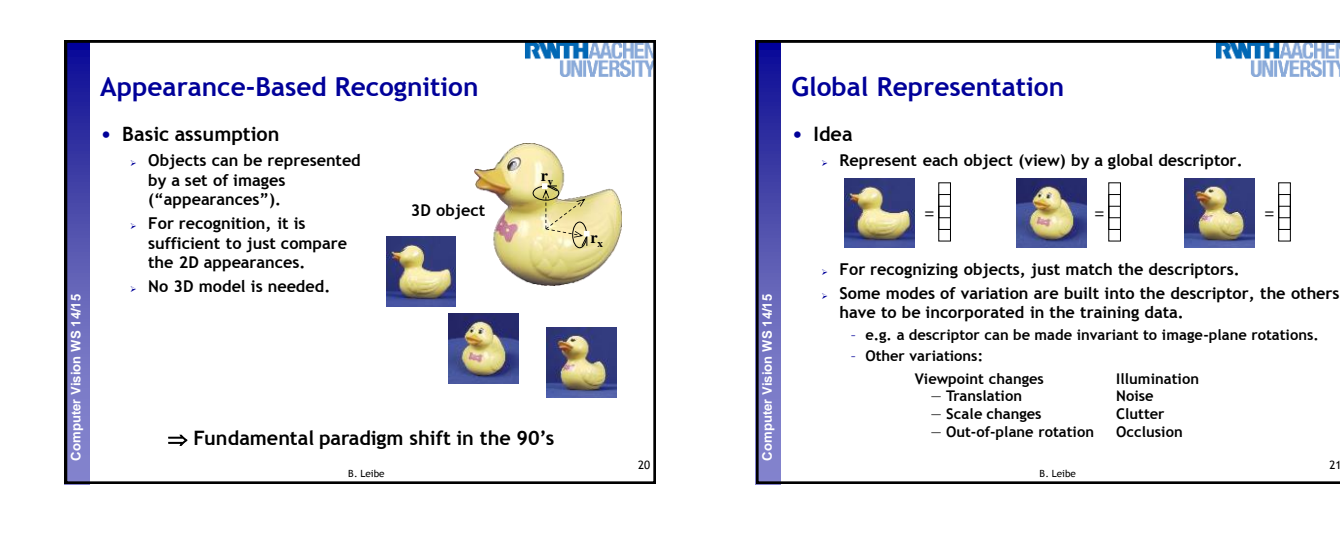

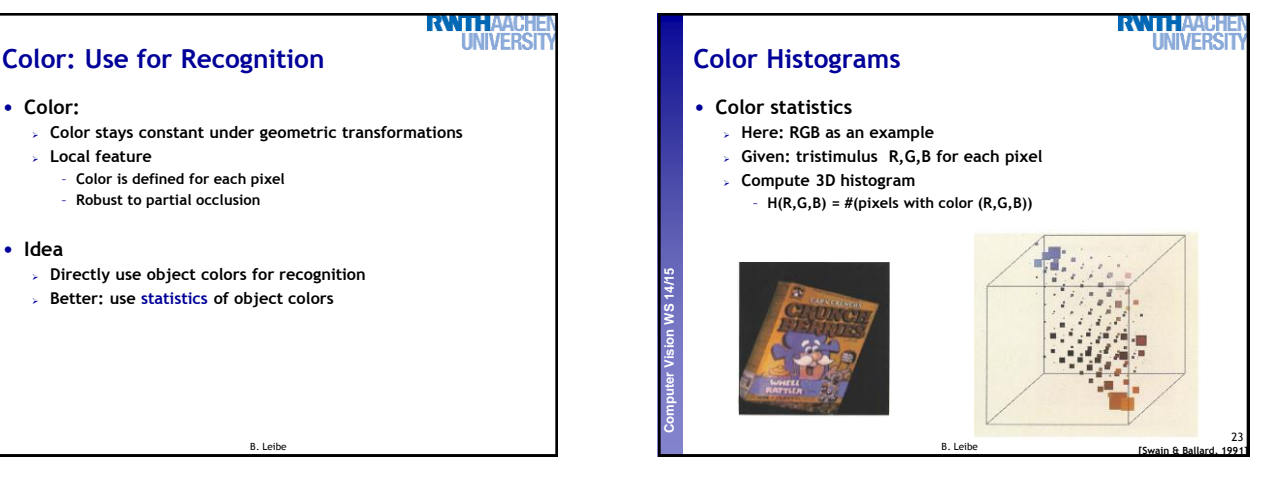

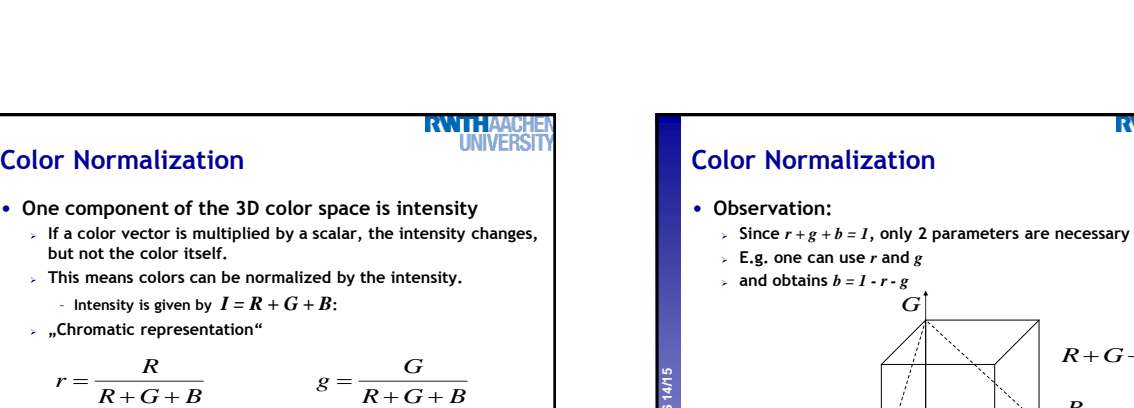

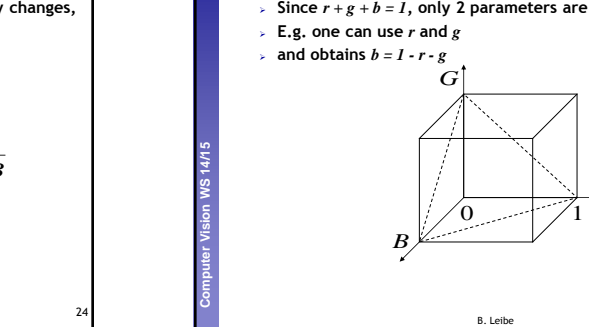

**Color Normalization**

**Perceptual and Sensory Augmented Computing Computer Vision WS 14/15**

**Computer Vision WS 14/15** 

$$
r = \frac{R}{R + G + B} \qquad \qquad g = \frac{R}{R}
$$

$$
b = \frac{B}{R + G + B}
$$

B. Leibe

*G*

25

 $R$ <sup> $+$ </sup> $G$ <sup> $+$ </sup> $B$ <sup> $=$ </sup> $1$ 

**RWTH** 

*R*

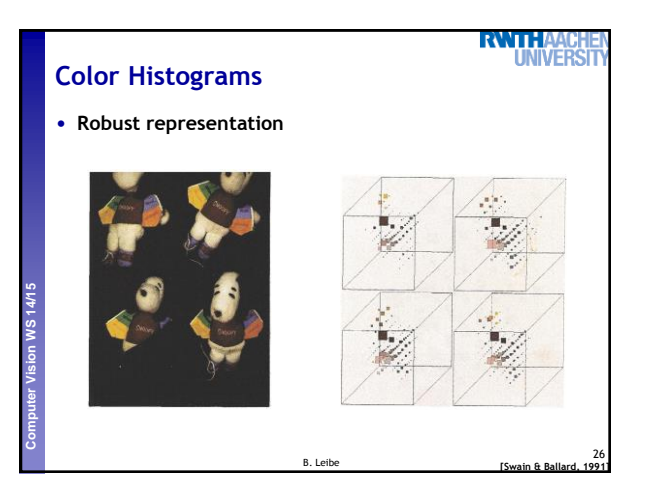

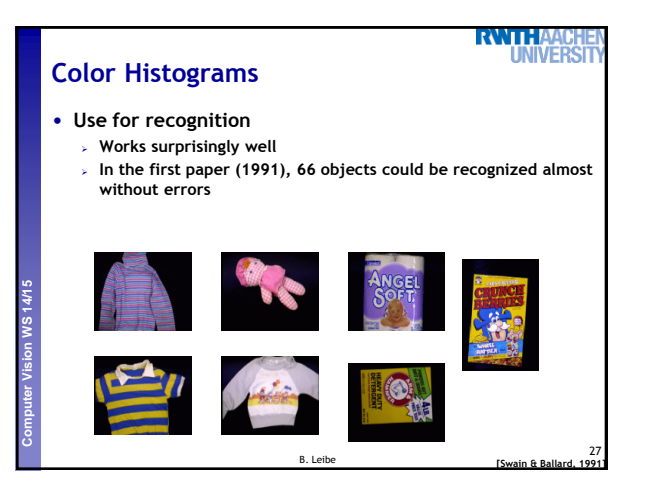

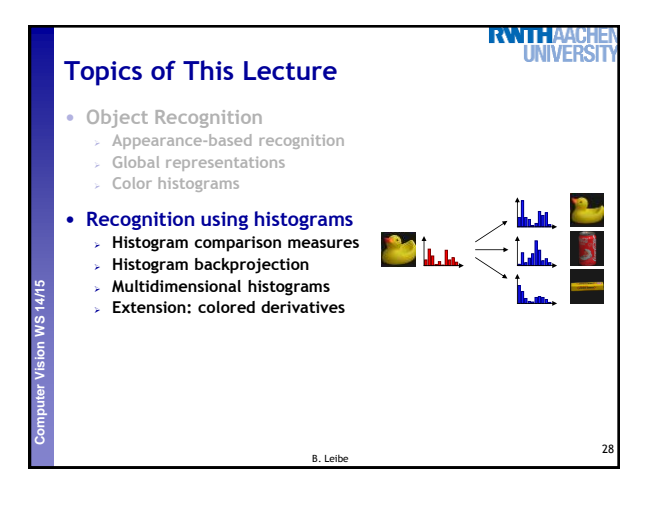

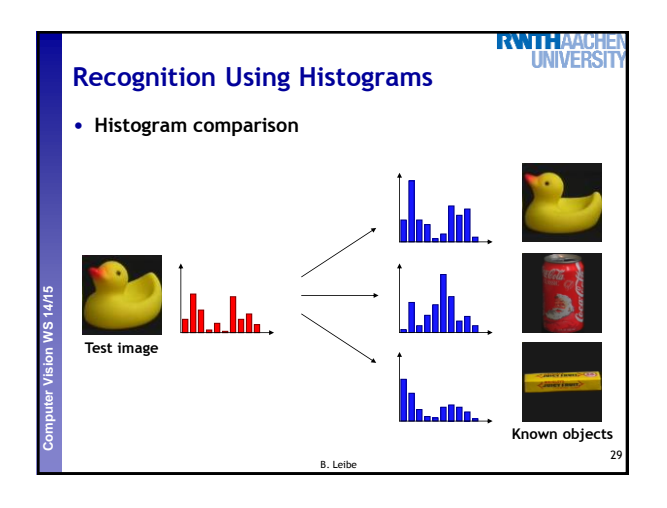

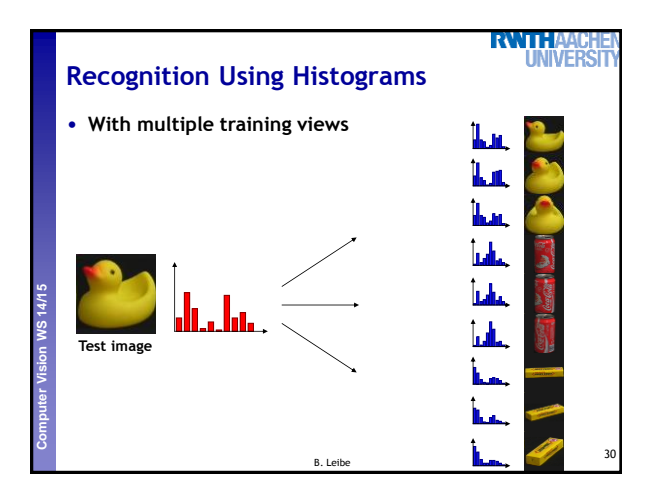

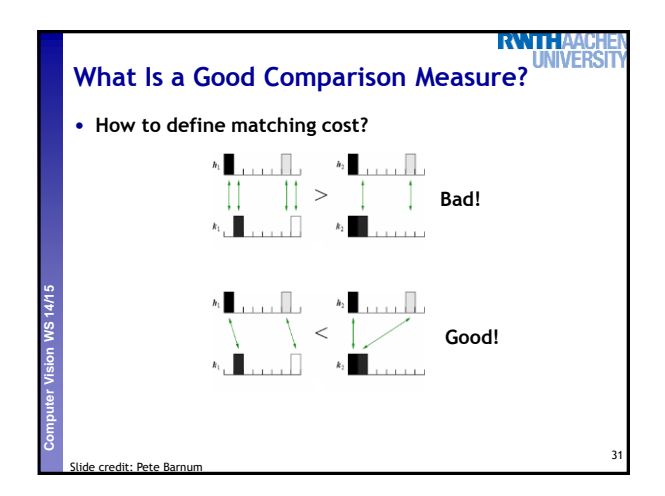

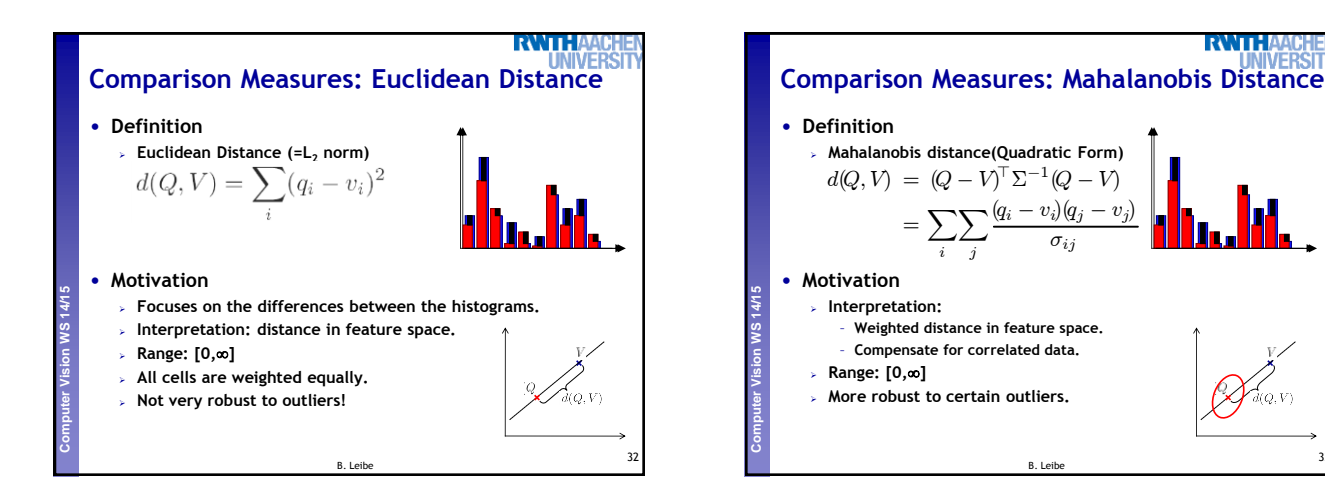

**RWTHA** 

34

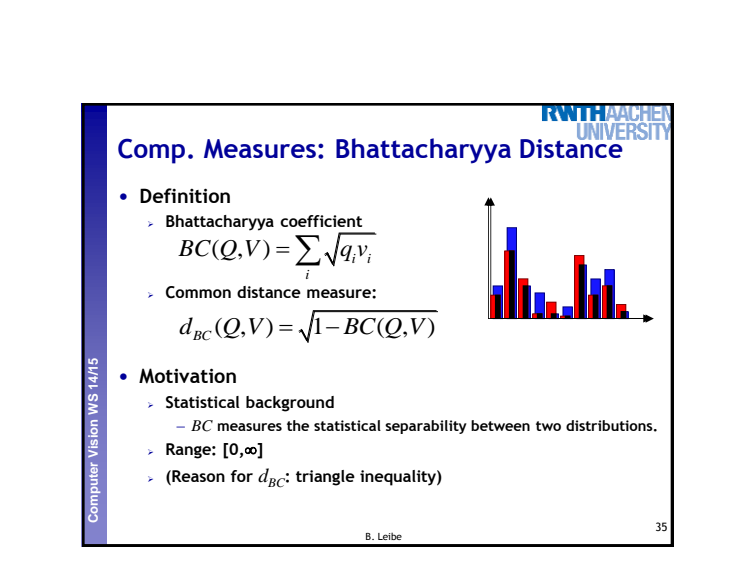

33

**RWIHA** 

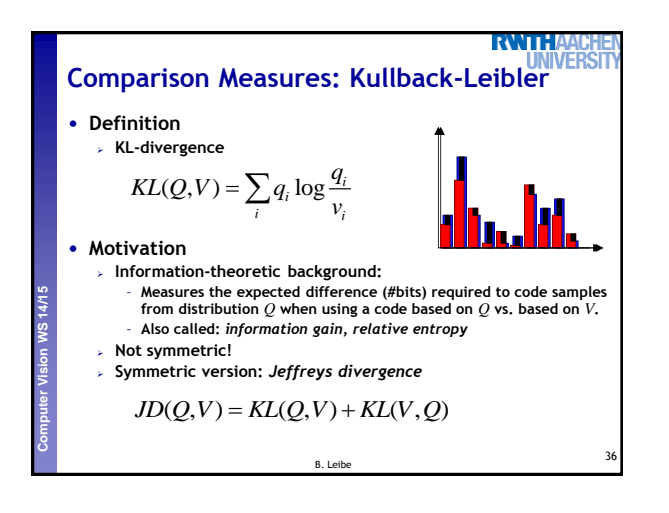

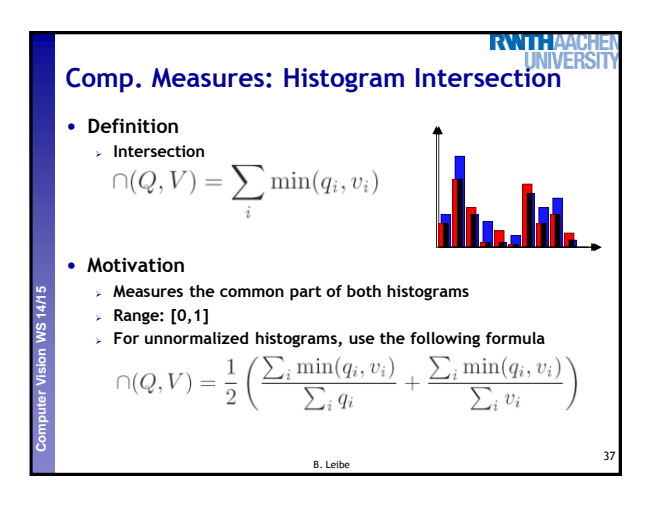

**Statistical background:**

• **Motivation**

• **Definition**

**Computer Vision WS 14/15** 

– **Test if two distributions are different**

**Comparison Measures: Chi-Square**

– **Possible to compute a significance score**

 $\chi^2(Q,V) = \sum_i \frac{(q_i - v_i)^2}{q_i + v_i}$ 

- **Range:**  $[0, \infty]$
- **Cells are not weighted equally!**
- **More robust to outliers than Euclidean distance.**
	- **If the histograms contain enough observations…**

B. Leibe

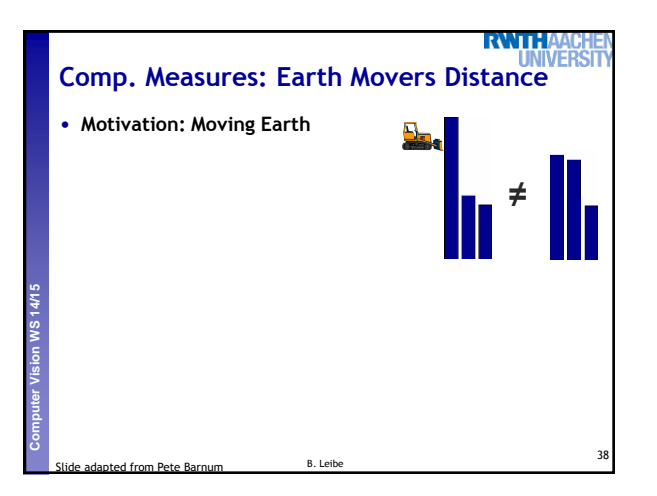

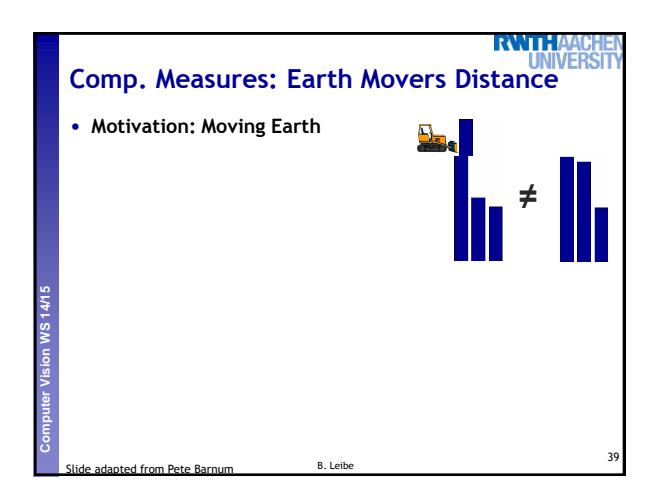

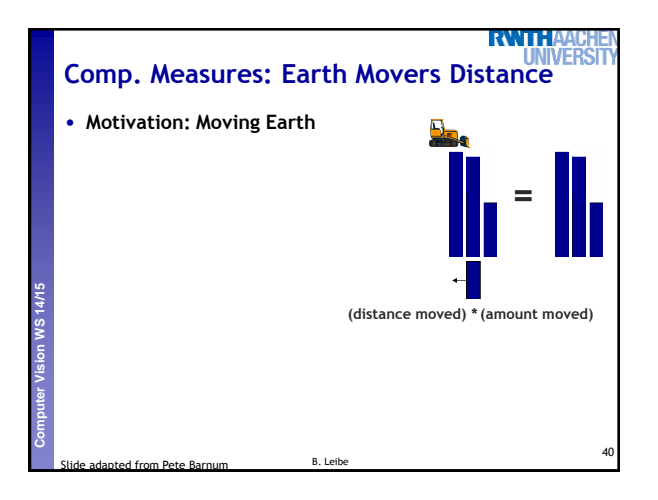

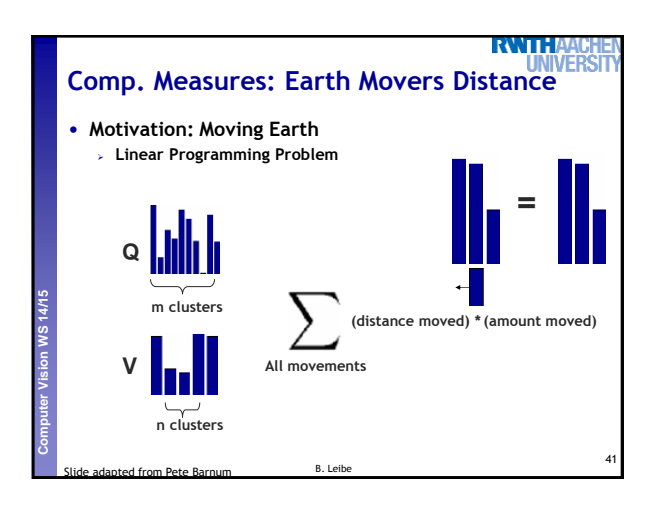

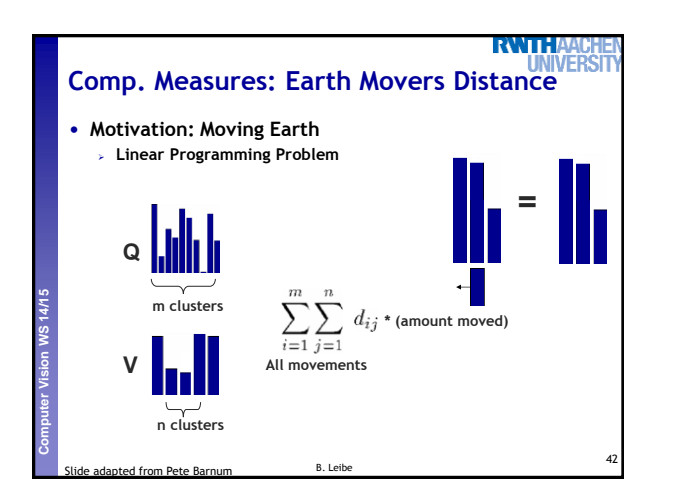

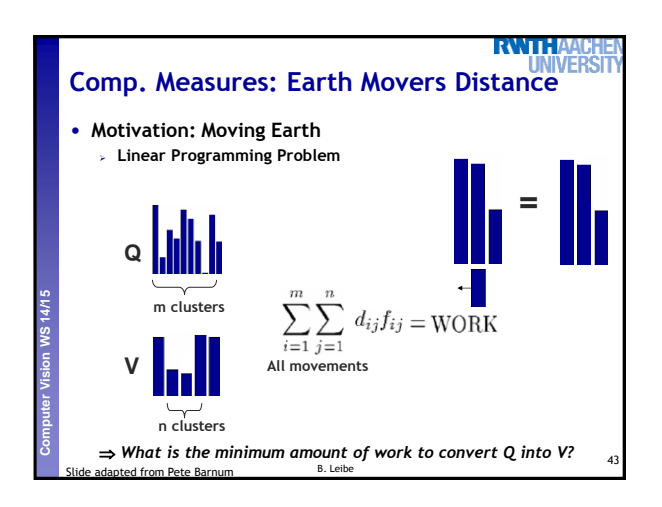

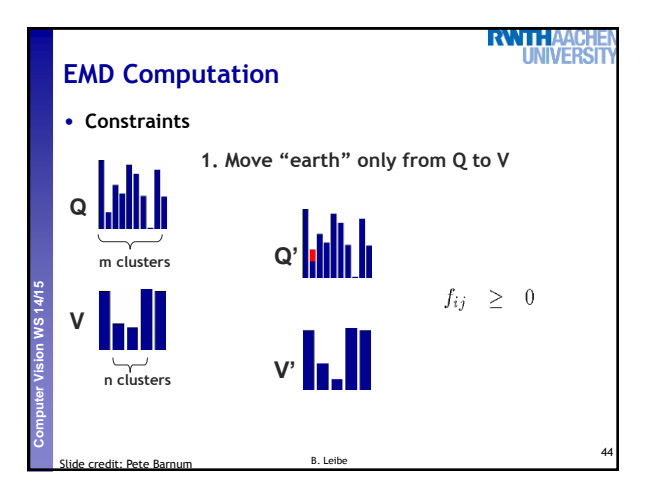

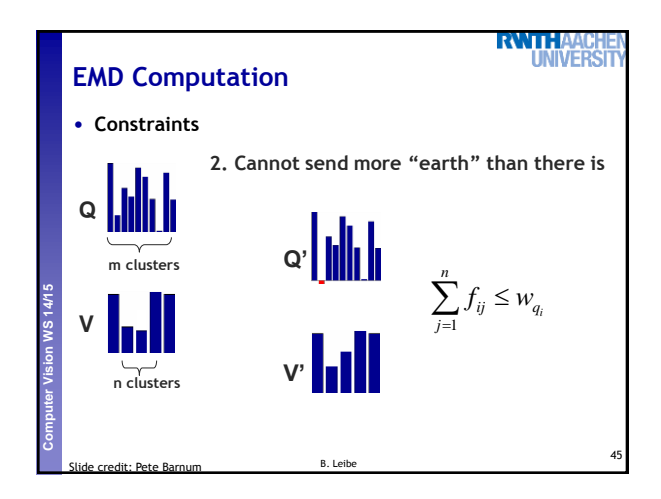

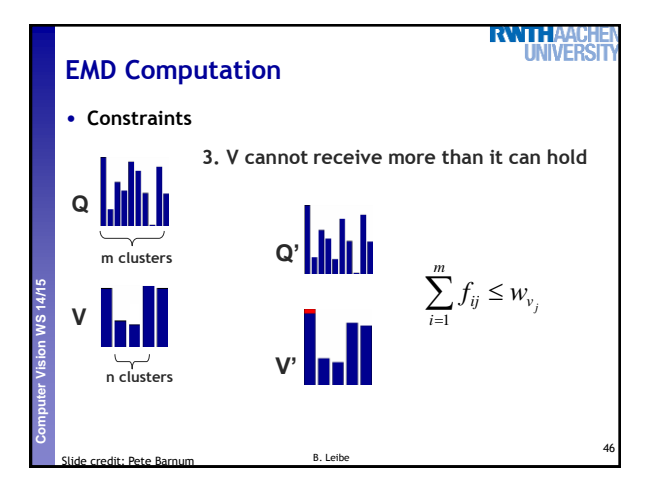

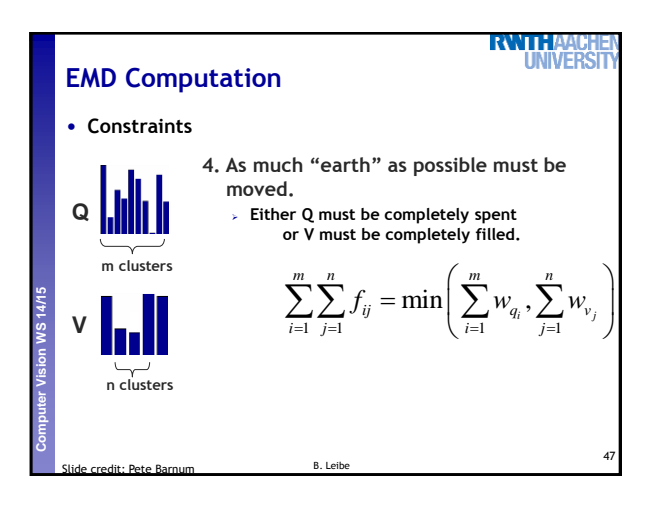

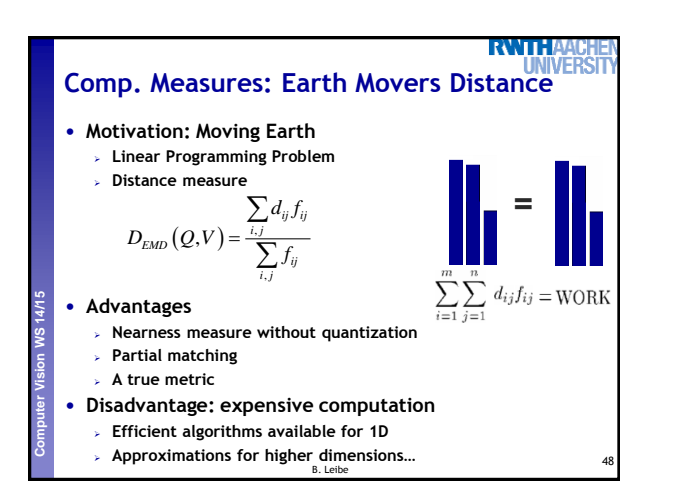

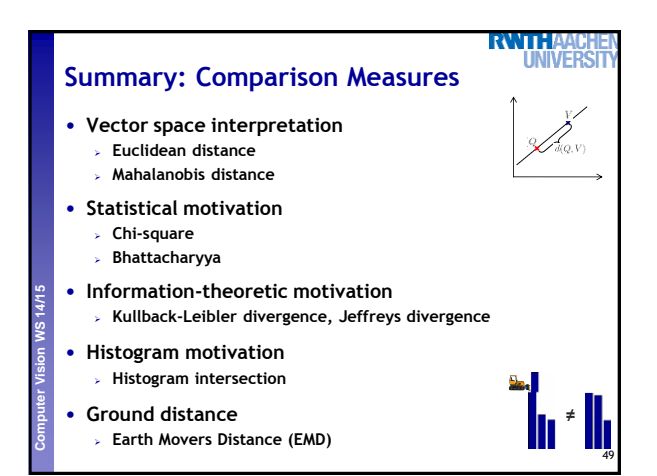

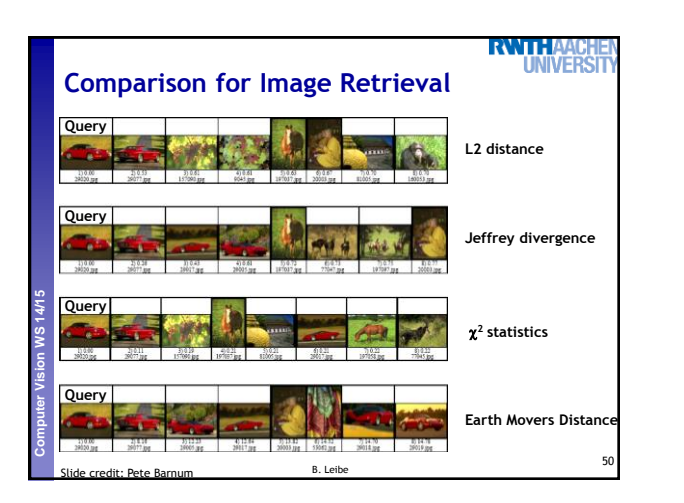

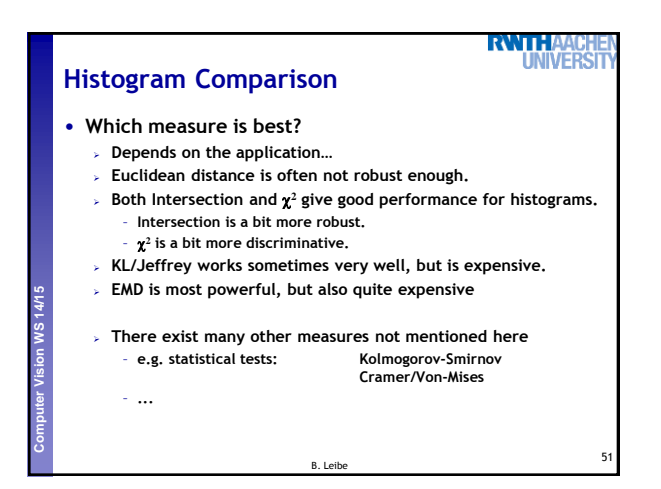

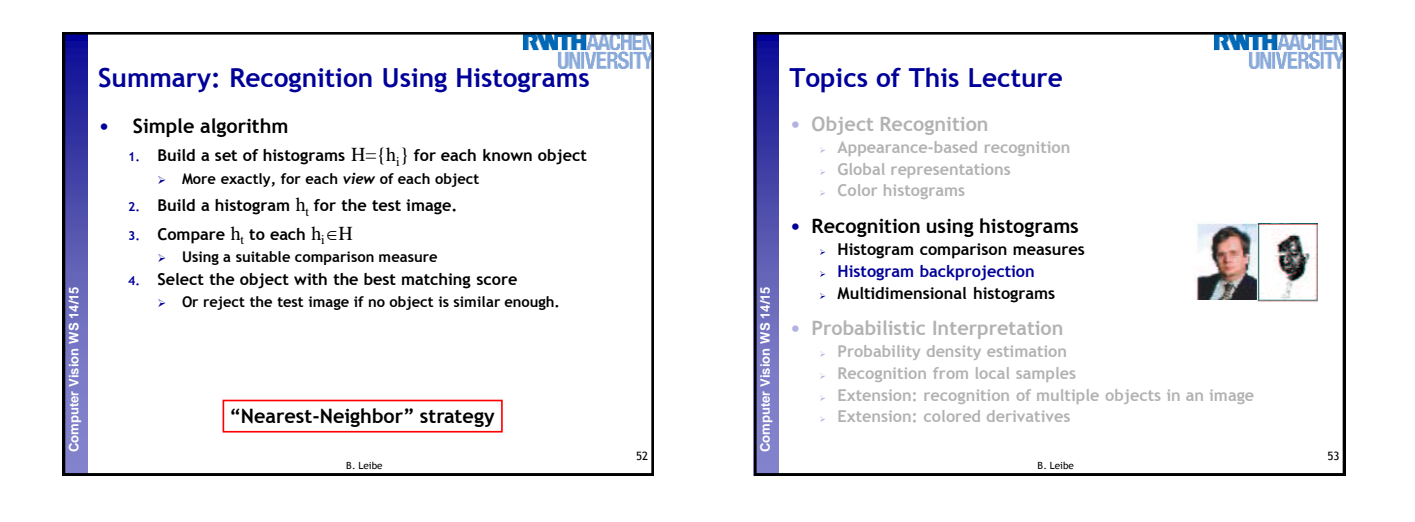

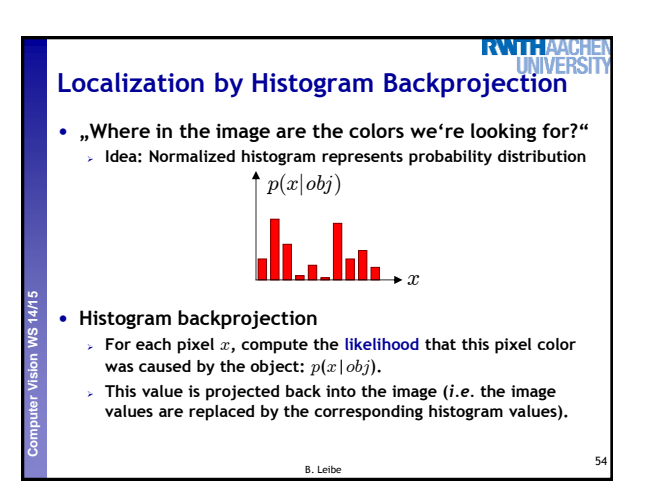

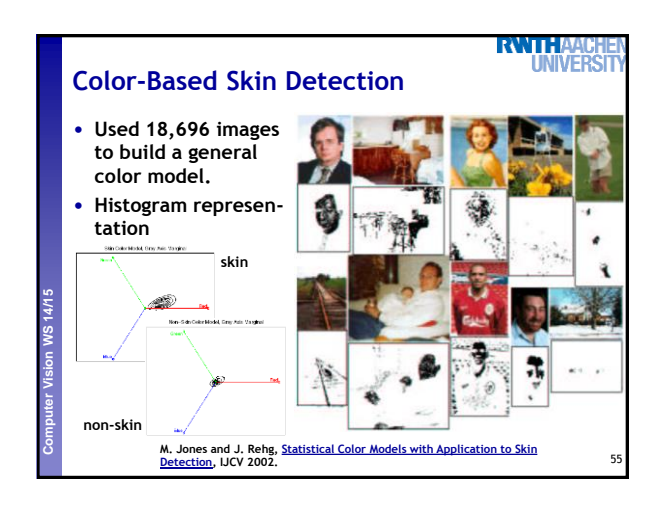

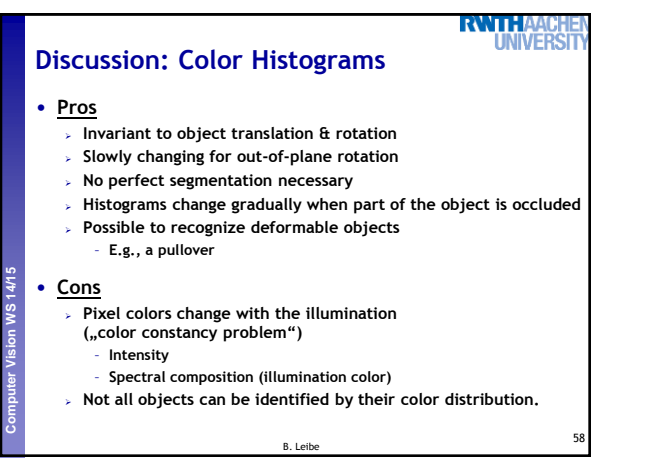

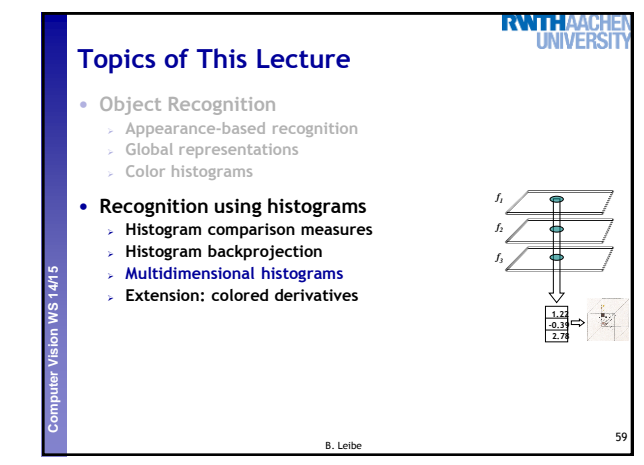

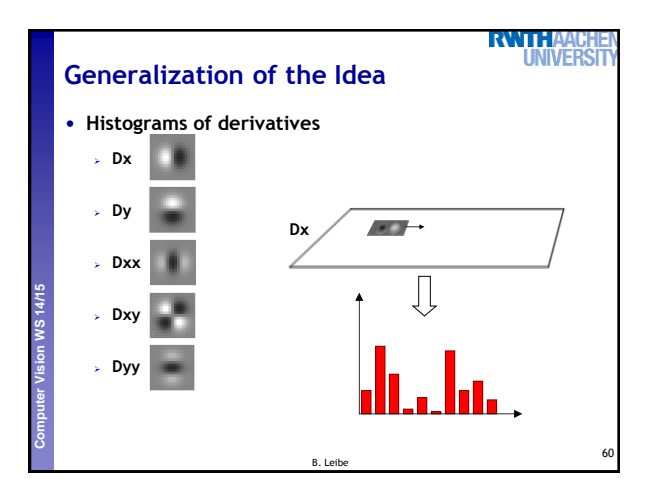

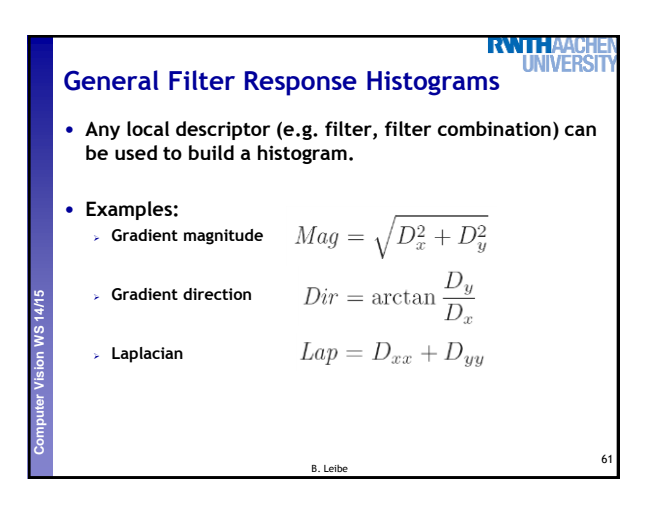

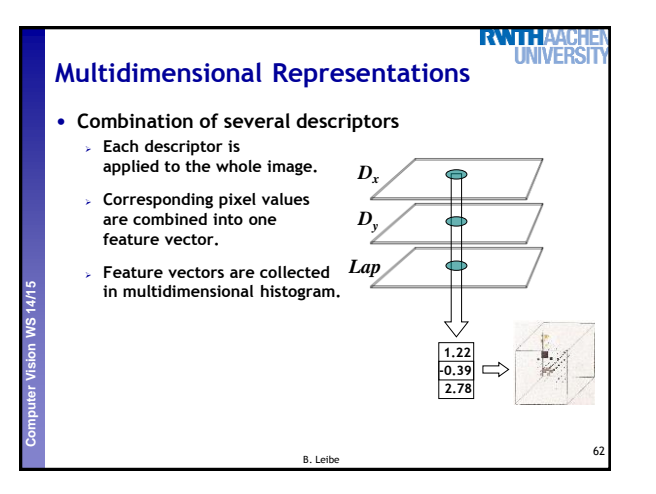

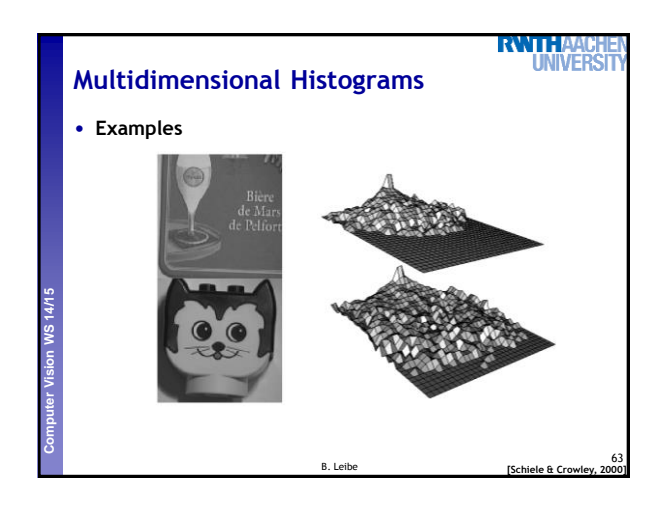

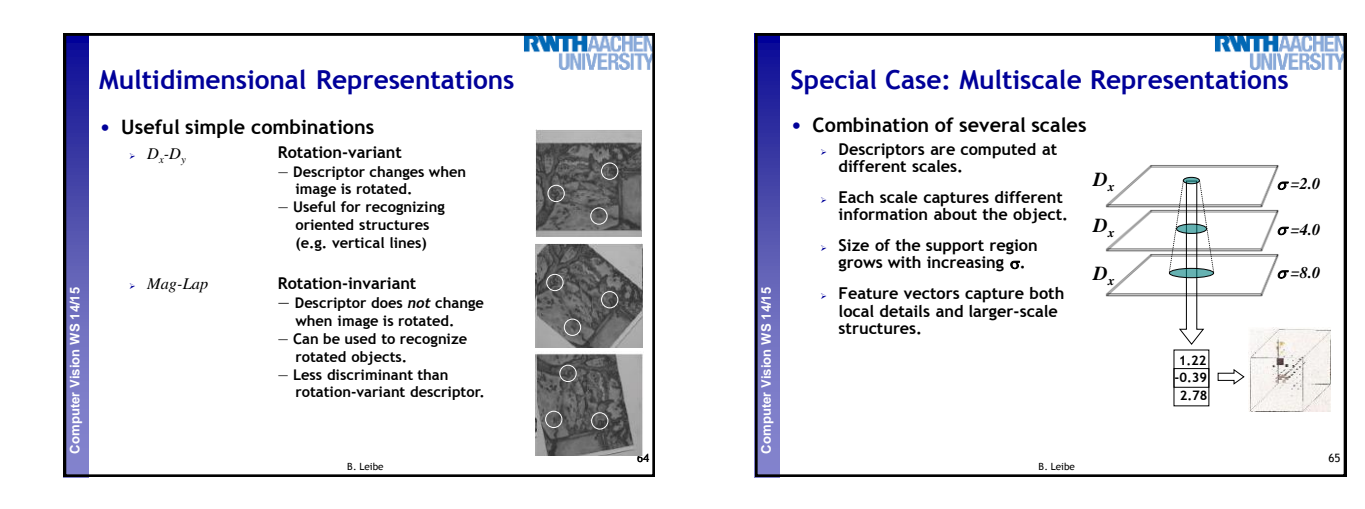

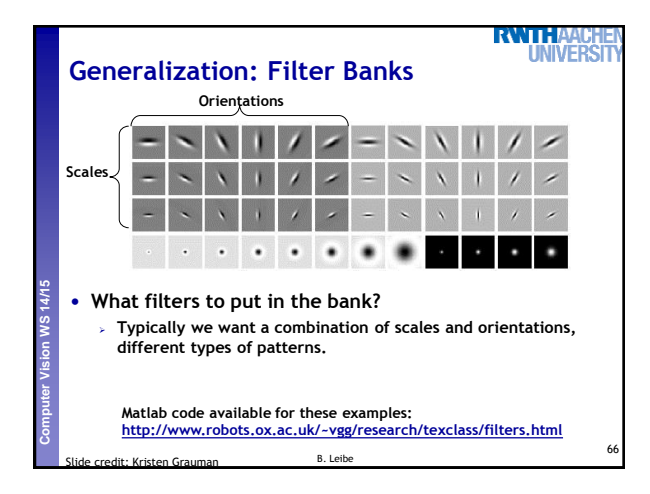

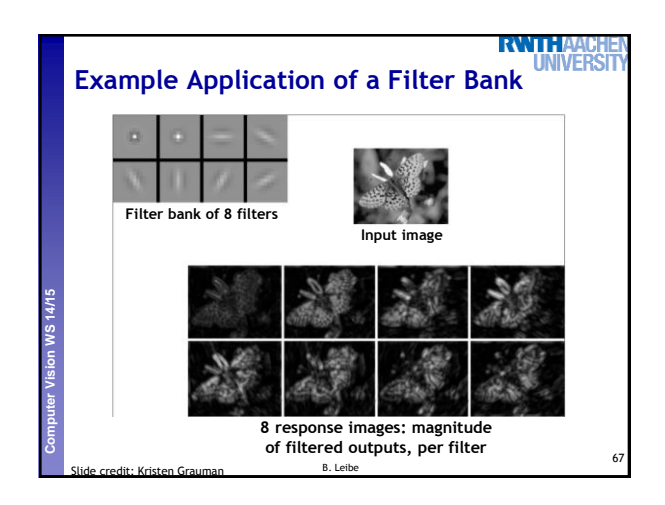

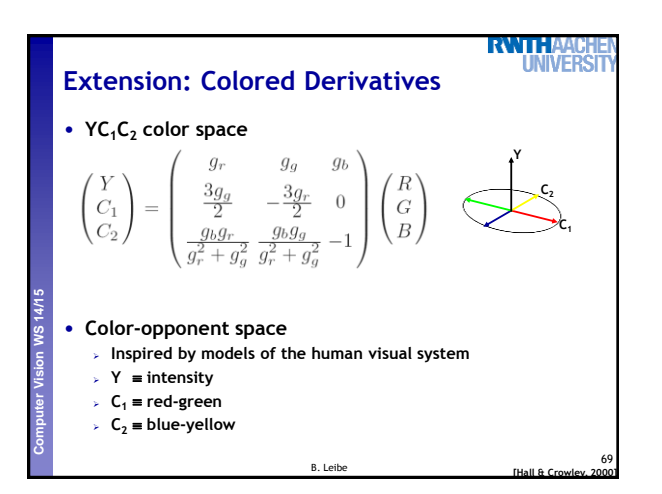

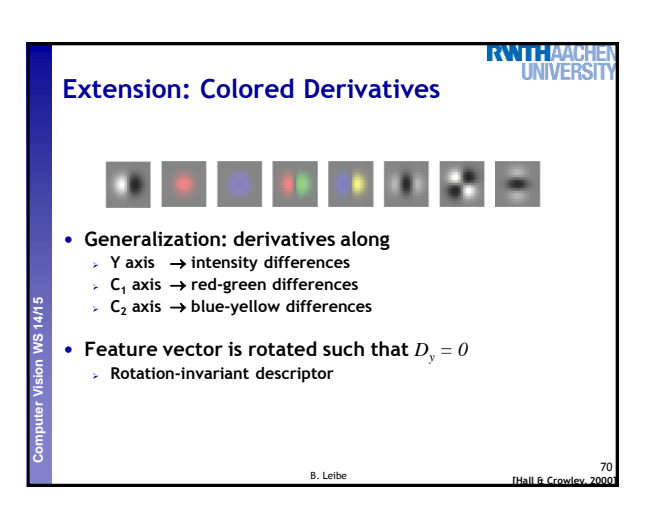

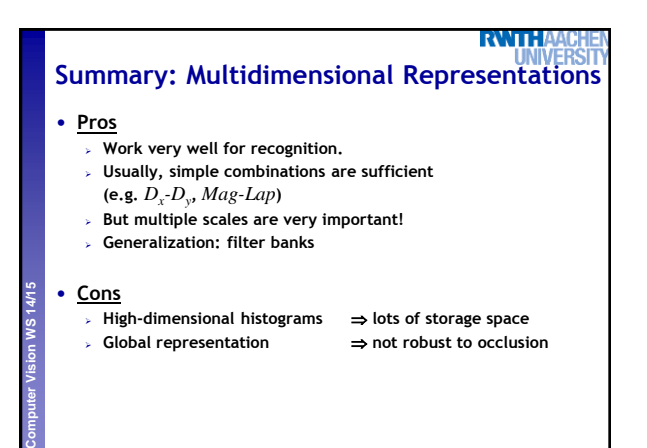

B. Leibe

71

77

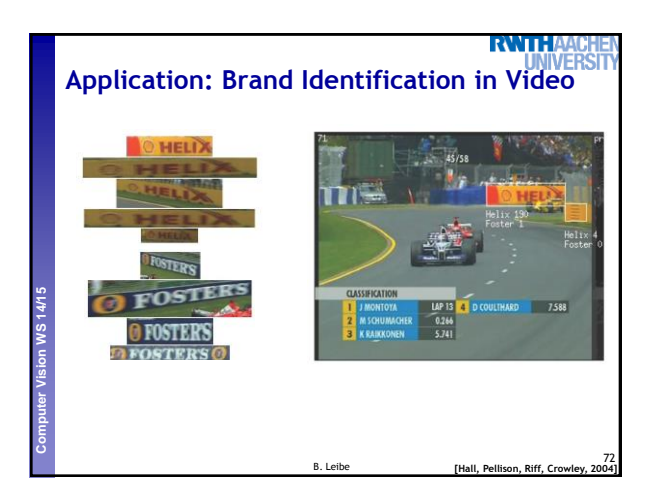

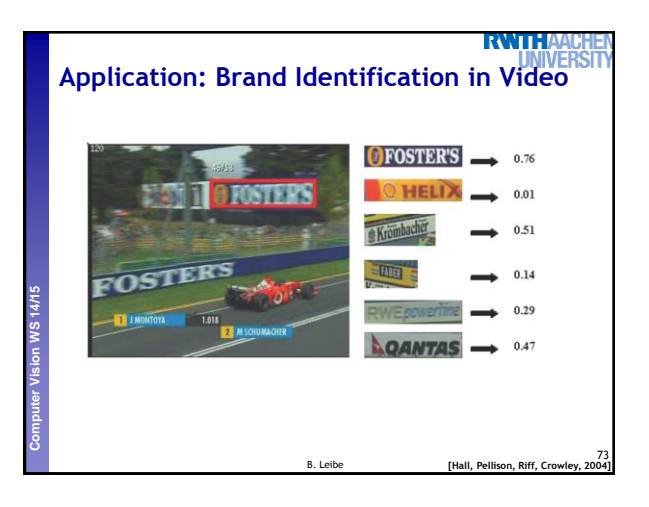

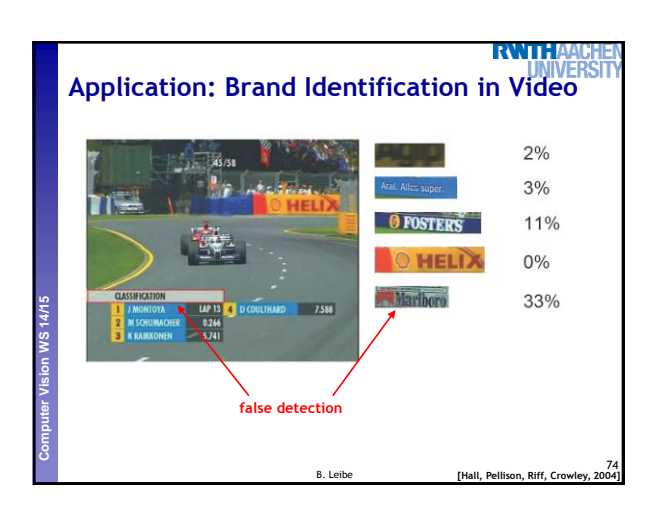

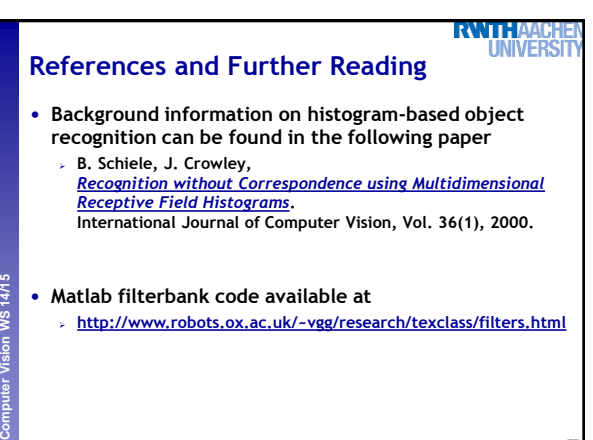